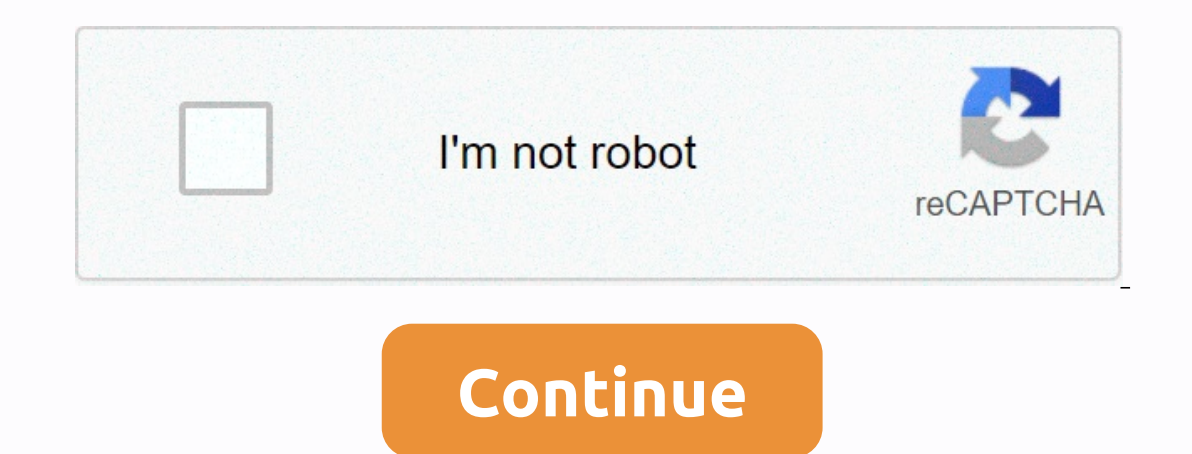

## **My webrootanywhere com registration asp**

Hi, I've just activated my webroot key to protect my computer at home. Everything looks fine except there is a great blue message ON WEBBROOT SECURE ANY SCREEN THAT SAYS AN ACCOUNT ACTIVATION REQUIRED. I followed the steps WITH A link to activate everything. However, whenever I go to the email link and input the security code instructions (example: please enter the first letters and II of your security code credentials. My question is - is t what do I need to do to repair my crisis? Thanks, Racheal Home 2018.12 December releases and updates \* Features may not be available in all Okta Skus products. You can now add App Notes to communicate with end users and ot and increase end self-service users. App notes facilitate the following types of communication: notes for administrators to present useful information to end users, such as why they've been assigned the app, who they conta adminstrative details about apps with other Super, App, Read-only, and mobile admins. For more information, see Add notes to an app. Super admins have the ability to choose which notification emails a specific type of admi overhead existing admin email default notification settings (see Email notifications for default notifications for default settings). This will exclude most admin from receiving most email notifications. We have updated th December monthly release. For more information, see Release Notes. We have improved the User Communication Okta message in Settings > Customization to clarify the scope of end user communication. Push Groups now support Org 20rg Adobe CQ JIRA, JIRA On-Prem DocuSign You can centrally manage these apps in Okta. For details, see Supplement Group. The A-to-Z link on the People page has been depressed as part of efforts to improve the performa start date you can choose is now 13 months of the current date. For more information about Reports, see Reports. Super admins can now filter the list of admins by roles and types for easier searching. We have updated the O The Recreate group mapping pushes for existing groups would cause group members not to be mastered by Okta. OKTA-187881 An LDAP directory could not be assigned to an Okta group when sync password was enabled and Create use enrollment with Okta Verify or Duo in the same session.OKTA-194472 the API Management Role Admin was not returned for the user when performing a GET on api/v1/user/\${userId}/role end point. OKTA-195092 When using browsers OKTA-196220 Push Group functionality only worked for admin and Rights Super Admin. OKTA-19709 Operational Provisions for Coupa's app fail. OKTA-197991 MFA Usage Report listed Okta Verify and Push as an enrolled factor even 198258 Had a minor grammatical error in the administration approval message.OKTA-198556 IdP Discovery rule and a Sharepoint On-Premise specific app requirements were not appropriate proper on SP-initiated login flow. OKTA-OKTA-201054H SAML IdP flow broke with a 404 error if the ACS URL was in {org}/auth/saml20/{IdP name}} format. App Integration Fixes The following NIGHT apps have score working correctly and are now fixed Alibaba Cloud (Ali Egencia UK (OKTA-198487) PacificSource InTouch (OKTA-198691) PacificSource InTouch (OKTA-198691) PacificSource InTouch (OKTA-197597) Perfode (OKTA-197597) Salesforce: Marketing Cloud (OKTA-199509) The partner-built provisi Integration Shew Scim Integration The following partner-built provisioning integration app is now available in the OIN as partner-built Early Access: SAML for the Okta Verified apps Abstract (OKTA-192587) BambooHR (OCT-199 Verified apps Acronis Cloud (OKTA-189384) Ameriflex Wealth Care Portal (OKTA-197201) Autodesk BIM 360 (OKTA-194354) (OKTA-196625) Drift (OKTA-19216) Forum: Business Online Banking (OKTA-19530) Higher- (OKTA-196158) HomeDep Demegaged authentication delegated authentication delegated authentication delegated authentication (OKTA-191066) Home (OKTA-14699) Trends (OKTA-14899) Trends (OKTA-197199) WealthEngine (OKTA-197199) WealthEngine (OKTA-198 In the application's user name and Okta user names were different. OKTA-182115 As a result of multiple redirects, URL became too long when used in conjunction. OKTA-188067 When adding a user to the source user group, if th display an error. The OKTA-189754 Sign on Policy did not show a warning after reaching the limit of 20 regulations per policy in the UI. The deadline currently increased to 50 prior to displaying the warning.OKTA-190684 Op In some cases, the LDAP search filter was not enabled using &It;and >simultaneously. OKTA-191398 The System Log did not include ostname in the Debug Context for Windows events. OKTA - 195890 IdP Discovery routine polici IDP. OKTA-195916 Restores the password for an account while a different user has signed in to another account in the same browser that produced a successful System log for the wrong account, and the UI showed a failure mes Interplutes for users. The OKTA-19913 Log System did not report enrollment failure occurred when the Relevant Device Trust setting was not enabled in the Okta Admin Console. OKTA-200176 The Application Usage Report returns NIGHT apps did not work correctly and are currently fixed Crunchbase (OKTA-19894) Dashlane Business (OKTA-199046) Shopify (OKTA-199046) Force Pipe (OKTA-198995) Applications for New Integration after partner-built app inte (OKTA-200470) RecruitBot (OKTA-196618) EITHER for these applications Okta Verify Haivision Support (OKTA-191530) ONE AOL: Video (OKTA-196063) 2018.12.2: Update 2 started deployment on the January 7 Identity List lacked the displayed when adding a new SAML identity provider. User name changes in Okta for AD-mastered users have not correctly pushed the JIRA on-Prem app. Users who were locked out and then disabled were still listed as locked ou Flow failed, the From nanURI parameter was missing, resulting in an app launched by loading. Imported incremental did not properly terminate user due to the org2Org rate limit have not been retried. For orgs with the EA fe The orthough Penal Autherticas. Users/Suserial and catalog return email as a kind of backing factor although Email Authentication has not been enabled for the org of the MFA settings. When searching for a group with a spac Aha (OKTA-200921) Amazon DE (OKTA-200178) CarGurus (OKTA-201462) Cintellate by SAI Global (OKTA-201461) GFI Mail Essential Online (OKTA-199274) GTA Travel (OKTA-200126) Aundshake (OKTA-2001464) HP Connected (OKTA-200425) M COKTA-201041) The San Diego Union-Tribune (OKTA-201415) The following partner-built provisioning integration apps are now Generally Available in the OIN as partner-built provisioning integrations The following partner-buil following Okta Verified applications Abacus (OKTA-201459) Envoy Global (OKTA-201924) Firstbird (OKTA-201924) Firstbird (OKTA-202087) Five9 Plus Adapter for Salesforce (OKTA-198492) Imagineer WebVision (OKTA-2002327) Intern SWA for the following Okta Verified applications Anexia Engine (OKTA-197187) Bloomberg (OKTA-198566) CAPPS Enterprise Portal (OKTA-199371) FHLBank of Dallas (OKTA-199375) Information Management Network (OKTA-199265) Mornin Postage Stamp (OKTA-198257) Quip (OKTA-191534) SonicWall Capture Security Center (OKTA-198693) TxDMV webDEALER (OKTA-192030) Vantiv IQ (OKTA-193087) Mobile Application for Use with Okta Mobility Management (OMM) (Android a The map status Arman prop Push Status Arman Pour delete a group, the map group associated with the group are disabled and the map status will display as an error. You can then either defraud or delete the cards. For inform an Active Identity Provider, you can choose whether to activate the rule and apply it immediately, or else create it in an inactive state. Conversely, when you create a rule for an Inactivated and it is automatically creat Okta displays a warning that the policies will be deactivated. Screenshot: For more information about identity providers, see Identity Providers. Network area, admins can now set Kosovo as a country using country code XK i 1918.36 started deployment on September 10 Admin email notification default for indifications are interrupted by default for sumport User Deprovision App Users import User lockouts Each admin can individually participate i Accounts. Admin of existing orgs will be affected. For details, see Account Settings. This feature is available for new orgs only. New device notification email when enabled, end users will receive a new device email when email notifications, see the New or Unknown Device Email notifications section of General Security. The change in which an application user name configured. Instead of being able to rename the app user in the Profile Edito on the app's sign on tab. Note: These apps won't change their behavior: Active Directory, LDAP and SAML Identify Providers. Profile Editor - Prior to the Pofile Editor. Profile Editor - After mapping user name on the Sign on the operato manner manne manne manne manne manne manne manne on Create Only or Create Only or Create Only or Create and Update will also be monitored from signing the app on tab. Downtime: Manage Apps apps to Admins at alert templates We have added a new. customizable email template that alerts your end users when someone connects to their Okta account from a new device. This feature protects against silent access to an end user account. only. 2018.32 Began deployment on August 13 MFA Log event to factor for MFA events moving from the actor's detail to detail to detail the event in the System Log. Screenshot: For more details about System Log, see Report. Indonesian, Malaysian, Polish, Romanian, Turkish, and Ukrainian. For more information, see Add Custom Email Templates for Multiple Languages. New Email notification device An improvement to the device fingerprint feature h n applications such as Microsoft Outlook on Mac OS or Windows and mobile apps. For more information about email notifications see New or Unknown Device Email Notifications. Map attribute overrides Admins can now recover th This feature also explicitly shows default EL expressions, and simplifies overrides and overrides and override buttons and reset. For more information, see Attribute Card Overrides. Google custom schemas which you can then on equively information from Coorde. Okta requires an additional OAuth scope. This requires that you requires that you reauthenticate your app's instance in order to use this fontation. For more information equidelines for appears to come from an address that you specify instead of the default Okta senders noreply@okta.com. This allows you to introduce a more highlighted experience to your end users. For details, see Configure a Custom Email one call that ordinaryly provides a 5 digit verification code to be entered on login. This factor can be allowed either on its own or with other factors allowed. For more information about voice referred to as a factor, se ontains the following improvements: the Manage People button is now Add Members button. The search bar is related to the right side of the screen. The managed column that added by the indicate column that added the new mem Interpart or oestigators which organizations are non-res that regulery. Before: EA Features Manager Super Admins have the ability to enable the select Early Access (EA) features which organizations are entitled to. There i For details, see Manage Early Access features. You can also track availability of EA features on the Product Roadmap available at the Okta Help Center, 2018.30 and 2018.30 and 2018.30 hegan deployment on the August 6 Repor applications. If you select this option, the data is only available to download as a CSV file (in unaggregated format). For more details, see Report. Group Screen Push Improvement Group now supports the ability to connect Okta will periodically add this fonttion to more and more provision allowing apps. This feature is now GA. For details, see Using Group Push. The OIN Manager OIN is an Okta portal in which independent software vendor (ISV) (OIN). 2018.29 Started deployment on July 23 IP whitelist file is available if your server policy is set up to deny access to external IP addresses and websites, you must configure a whitelist IP information can be obtaine ison file. To maintain a history, save successive versions of the file. For more information about Okta IP whitelisting, see Configuring the Firewall Whitelisting. Reported update Okta continues to optimize the performance To achieve this, certain reports are currently released asynchronously as a CSV download. For more information about reports, see Reports. Screenshot: Active Directory Agent, version 3.4.13 This release includes the follow Olsabled by default and needs to be enabled in For details, see TLS1.2 Registry Editor. Increasing the minimum .NET version is supported in 4.5.2. If the installer does not detect .NET 4.5.2 or higher, it will be installed or was modified when assigned non-email formatted values for user name attributes. The new System Log event Log has an entry when a user cannot be unlocked automatically by the batch job every night due to a read-only even This feature is now GA for all orgains and orgain and orgain ages, You can use this feature in policies, application sign on policies, and VPN notifications. This feature is now GA for all orgs. For more information, see N Makes Multifactor Authentication (MFA) even easier. Now, when users finish country on the MFA Challenges page (with Okta Verify and Push enabled), the challenge is sent automatically with no need to click Send Push. To set Push Authentication. Screenshot: Dynamic translation for custom email templates When you customize an Okta-generated email template in the Add Translation dialog box, the text in the body of the last templates automaticall DI improvements. For more about custom email templates, see Add Custom Email Templates for Multiple Languages. 2018.19 Screen started deployment on May 14 Update (May 23, 2018): The limitation notification rate added the f warning limit and threshold breach have occurred within the last 24 hours. Screen automatic email notification to Super Administrators when Missed Alert Limit and Thresthesad breach have occurred in the last 24 hours. Scre This setting is turned on by default. Screen syslog entries that track discreet rate limited events for alertical events for alerts and violations, and that they can be recovered independently or simultaneously. This provi Imit.warning OR eq system.org.rate limit.breach both the notification banner and the email notification contains a link that leads to the above search. Screenshots for more information, refer to Miss Limiting in Okta. Vers In agent status is highlighted at the top of the page, indicating whether agents are up-to-date. Screen information agent status appears after the first agent s, and LDAP agents, there is now a status message indicating wh available. The Connected Agent tab displays the host name, the version of the agent that is currently running, if the agent is TLS1.2 compliant. Screen AD Password Sync and Ray Information agent include a link leading to S Ink to a CSV file that contains this information is added to the right-hand sidebar. Screen ID token improvements ID upgrades can now be retrieved using a Refresh Tokan templates to have a new look and feel the newly desig emplates, as well as customized templates that have been reset to Default. Previously-customized email templates that have been reset to Default. Previously-customized email templates that have not been reset to custom err option is useful if you embed Okta in your solution and want to control end-to-end branding to improve end user experience. For more information, see Login Error Page. Note: This feature is generally available for new orgs In App Approves New Individual Converter Group back to group in exclusive user list of App User Assignment Group API token review Yubikey UI Spotlight First and last names can be null if they are removed from the Profile E ogiven the following: To improve the security of IWA integration, we now default to the TLS 1.2 protocol of orgs running .NET Framework 4.5 or later. Orgs running earlier versions of the .NET Framework continue to use TLS1 13 Started deployment on April 2 Okta ADFS plugin, version 1.4.0 ADFS of Okta (Active Directory Federaton Service) plugin version 1.4.0 is available. This version supports load balancing ADFS servers. 2018.10 Started deplo default base attributes for all users of an org. These base types are generally fixed and cannot be modified or removed. There are now two exceptions: First Name and Last Name. These two attributes can now be marked as nec Doogle, GitHub, Google, Gotomeeting, Dwascale, Roambi, Samanage, SendWordNow, ServiceNow2, ServiceNow2, ServiceNow, Smartsheet, SugarCRM, Veevault, WebEx, Yammer, and Zendesk integration provisioning. Previously, the log e Systems have been added to the Huddle, Jive45, Litmos, Lotus Domino, Move DMZ, Msbpos, Netsuite, Org2Org, PagerDuty, Postini integration. For details, see Assign-in Widget 2.7.0 Version 2.7.0 of the Okta Sign-in Widget is multiple MFA replies Show a warning for beta registration For more information, see Okta Sign-in Widget. The Okta Integration Network (OIN) the Okta Application Network (OAN) includes more than 5,000 pre-integrated busines update the catalog name of the Okta Integration Network (OIN). As part of this rebranding, we've changed the UI and documentation to reflect this change—managing and adding our apps and integrations remain the same. The OI Activity Log Integration ServiceNow – Octta Orchestration Activity Pack Splunk Add-on for Okta Orack Splunk Add-on for Okta Oradar Device Module (DSM) For details on these new integrations, search and click the Learn More identity at all the different steps of access is known as the user's lifetime. This release contains several improvements to define options that manage this cycle clearly. Simplified Import Settings: Use a necessary profil matching rules, auto-confirmation and environmental issues. New lifetime settings: When an end user unchecked in a mastered profile app, admins now can now set whether to deactivate, stop, or remain an active user in Okta. Decurity Management APIS and API Access Management, the Okta application in the Authorization Foundation 2.0 authorization Foundation 2.0 authorization. API Access Management uses the Okta Identity Platform to enable power policy management. For details about features available in the Admin console, see API Access Management. API Management Access Admin Management API ADmin roles have the following authorizations: Create and modify Authoriza o-Quuth/OAuth/OAuth/OAuth/OAuth/OAuth/OAuth/OAuth/OAuth/OAuth/OAuth/OAuth/OAuth/OAuth/OAuth/OAuth/OAuth/OAuth/OAuth/OAuth/OAuth assigning users/clients to preview token for more information, see API Management Access. Host and Formas, and Formas, apply to either the Okta Org Authorization Server or a Custom Authorization Server brat Custom Authorization Server that includes default (which requires API Access Management), or both, as indicate alure to replace these messages: app.oauth2.authorize.access\_denied\_app.oauth2.authorize.invalid\_client\_id app.oauth2.authorize.invalid\_client\_id app.oauth2.authorize.invalid\_client\_id app.oauth2.authorize.no\_existing\_sess actionally a state opp.oauth2.authorize.user\_not\_assigned app.oauth2.authorize.scope\_denied app.oauth2.as.authorize.scope\_denied app.oauth2.as.authorize.warn\_failure app.oauth2.as.authorize.scope\_denied Details of the natu

Authorization Server or a Custom Authorization Server that includes default. Simplify Failure Message from [/token] Instead of supplying two different message app.oauth2.as.authorize.token.grant failure replace the followi app.oauth2.as.token.grant.scope\_denied\_failure This Log change affects responses from requests involving app.oauth2.as.authorize.token.grant\_failure Custom Authorization Server including default. Simplify Success Messages The token ID or access self is included in the message as it was previously. The existing message app.oauth2.authorize.implicit\_success replaced: app.oauth2.authorize.implicit\_success replacess.\_token\_success\_token\_success oauth2.as.authorize.implicit.id\_token\_successapp: .oauth2.as.authorize.implicit.access\_token\_success\_token\_success\_token\_success Message\_success have not been written to the Log System changes affect responses from request Simplify messages from [/token] instead of supplying a different message for token ID and access to token generation, there's just one message for each. The token ID or access self is included in the message as it was prev implicit.id\_tokenapp.oauthorize.implicit.implicit.implicit.implicit.implicit.implicit.implicit.implicit.implicit.access\_token the existing message app.oauth2.oauth2.oauth2.as.authorize.implicit.id\_tokenapp: Oauth2.as.autho out of their windows account, windows account, including default. 2018.03 Began deployment on January 22 Password Soft Lock policy the soft password locked policy provides the option to close Active Directory (AD) to maste Admins must set a lockout count in Okta that is lower than the lockout count specified in the AD policy. Context, when this feature is enabled, the default invalid lockout count to ckout count to use this feature that foll ocklust one responded the password lockout count invalid in Okta. When these values are reset to zero with this feature, a System Log event is created to display the old and new informed Admins that are the disabled lockou not imported automatically. To receive these imports, contact Okta Support. Any legacy users who already receive these imports will continue to receive them. This feature's rollout will be come generally available and will and for the rest of customers in all other cells by 2nd February. 2018.01 and 2018.02 started deployment on January 16 Create user and expired password When admins creates a password on the first sign or create a password People. Netsuite Custom attributes support these User Profile properties added to our Netsuite integration: location, class, notes, greeting, homePhone, officePhone, Fax To use these properties, you can either create a new Improved error message error errors for permission errors for the dialog to reset the most descriptive and user-friendly passwords. 2018.12 New partner-built integration apps are now available in the OIN as Okta Verified: as partner-built Early Access: Airtable. For configuration details, see Airtable Okta options to configure guide. Mere. For configuration details, see the approximate configuration guide (note You'll need to connect for ac Provisional Okta. Dialpad. For configuration details, see DIALPAD+ OKTA | SAML & SCIM INSTRUCTIONS. Prolease. For configuration details, see the Prolease SCIM Setup Guide. StarLeaf. For configuration details, see Starl Vable. For configuration details, see OKTA users provided for Vable platform. DocSend. For configuration details, see the Okta SCIM DocSend Integration. Kudos. For configuration guide. A learnCore. For configuration detail configuration details, see Configuring Okta Provisioning. Sequr. For configuration details, see the Sequr + Okta : Employee Supply Chain Integration Guide. Velpic. For configuring the Velpic App from the OKTA Application N For configuration details, see Zugata's User and Okta – SCIM. Expensive. For configuration details, see Deactivatize user's expensive details with Okta guide. ClearStory's Okta User Provided Guide. or it gets worse Cloud B Platform. For configuration details, see Configuration details, see Configuring Provisioning for Rollbar Platform Sivis Platform. For configuration details, see the Okta Rollbar Setup guide. 2018.47 and 2018.48) OKTA-16862 Impersoage when adding a blank dynamic area has minor error graphs. OKTA-188556 – The Android for Work appears on Okta End user dashboard even though the app has been configured in the Okta Admin Console does not display. OKTA-189803 – When configuring the policy assignment for registration factor, Sign-on, and Password Policy, search groups did not return more than 10 results. OKTA - 191151 – The Norwegian translation of Okta plugin had mi OKTA-193456 - Some signed-on rules using a behavior rule did not show rules that are correctly used in the System Log Event. OKTA-19395 - User Profile labels were displayed in languages other than English when an admin tri RFC compliant. OKTA-194195 – When all MFA factors in an app sign-on policy have been set to optional, a new user after successfully enrolling in a resource redirected factor in the app instead of registering to enroll in m possible to choose that <app name=&gt;option. OKTA-195582 - The interstial page had an invalid HTML. OKTA-195906 - Saving custom email templates for MFA Registration Factor Recipe didn't show an error when one or more r widget were not correctly located. OKTA-197256 - The French translation of registration.error.minLength was incorrect. 2018.48 Fixed Integration apps EITHER were not working correctly and are currently fixed amplitude (OKT DNSPod (OKTA-19750) DNSPod (OKTA-196832) EVA Air (OKTA-1975 Lynda.com (OK 196839) National Vehicle Rentals (OKTA-73276) Okta Org2org (OKTA-197198) Salesforce: Cloud Marketing (OKTA-197595) Finder (AU) - Staff (OKTA-196831) Installation- Emails sent to test a custom email template misuse the default template instead. OKTA-188863 - After modifying metadata for a SAML app, URL metadata for the new Identity Provider Certificate in the SAML Confi Inis operation was canceled due to restrictions in effect on that computer. Please contact your system administrator. OKTA-19146 - For orgs that have been configured and enable iOS Trusted Devices, User on Okta Mobile on i In some cases, when the Username Format application was changed for an app on the Sign On tab, the user name was not updated accordingly to the app. OKTA-19784H – In some cases, user import failed with a resource not getti when the CDN was disabled. 2018.46 App Integration Fixes The SWA app were not workingly and are now fixed carta (OKTA-195136) CBT Nuggets (OKTA-193943) andDataSource (OKTA-192665) General Motors GlobalConnect (OKTA-196112) MassMutual Retirement Access (OKTA-194881) MidFirst Bank iManage Personal Banking (OKTA-194622) Olapic (OKTA-194622) Olapic (OKTA-196110) PaloAlto Networks Support (OKTA-194888) Rubicon Project (OKTA-196217) Safeware (OKTA 2018.45 Bug fixes OKTA-150759 - System Log events for the iOS Trust device did not display CredentialType values. OKTA-182989 - Admins could access the depressed System Log V1 UI by directly pasting the URL into the browse oldistinguished characters that could confuse users. OKTA-189249 – IdP Discovery rule and a Sharepoint On-Premise app requirement did not appropriate properly on SP-initiated login flow. OKTA-189512 – Mobile admins did not using SMS on mobile devices resulting in a Okta Verify Message Not Detected instead of opening the app or to download the app from the relevant app store. OKTA-194096 – The MFA Misuse Report listed Okta Verify as a sign-up 2018.43 and 2018.43 and 2018.44 Fixing Bugs (combined 2018.43 and 2018.44) and 2018.44 Fixing Bugs (combined 2018.43 and 2018.44 Fixing Bugs (combined 2018.43 and 2018.44) and 2018.44 Fixing Bugs (combined 2018.43 and 2018 SAML Capable Apps report correctly for them to convert the app to SAML, even when the app was previously using SAML 1.1 or SAML 2.0. OKTA-151933 - A race condition which caused the Push Card Group to be re-associated with In address failure. OKTA-165757 – Changing user and the Shanghow sometimes has not been properly updated in Okta. OKTA-168628 – Self Service has not been disabled for an implicit app instance, resulting in an error in the ave sup to the Application page was grey from Firefox browser and could not be copied. OKTA-182143 – Save and add another group in the Push Group UI didn't work the first time. OKTA-184312 – API integration for a SCIM app once than 30 clients were added to access policy at a time. OKTA-186068 – When looking up entered Log System for a six-month period, an incorrect date error appeared even when the Select from date was six months away from page fails. OKTA-190204 – When the MFA for admin features was enabled, upon signing in support.okta.com, admins were redirected to the Okta admin console instead of support.okta.com. OKTA-190313 – In some cases, users end 190610 – When the MFA for admins feature was enabled with a sign-on policy preventing admins from signing in to Okta, admins configured to be allowed temporary access have always been locked out. OKTA-194143 – When specify Eview the form and do editing. OKTA-193127 – Running Application Usage reports sometimes fails with a time error. OKTA-193871 – Push the Exchange ActiveSync mail profile to OMM-managed iOS device failed for AD-mastering us In the Log System Log, the client IP address is displayed by correctly matching the customer's geo-location when the Dynamic Area feature is enabled. – Assign a user to Office 365 in Sync User or Universal sync failed with The Okta Person When it existing Okta Weral Servies on existing Okta Weer using the Okta user option I specify didn't retrieve the desired account even when it existed in Okta. OKTA-196665H – Try to modify an inactive grou when the display language was English. 2018.42 Bug Fixes OKTA-151397 – Group admins were around able to view users who were outside the Active Directory groups being managed by them. OKTA-174550 – The correct password mess were sent to devices using the API factors sometimes turned off a 500 error if the message could not be sent. OKTA-176446 – Try to complete new user triggers using JIT fails for users in a state of Penting Activation. OKTA Type\_Reference. OKTA-187876 – Yubikey reports and Only Mode. OKTA-187876 – Yubikey reports which include deleted users have not been fully viewed, and displayed this error message: Error, Service is in Read Only Mode. OKTA When setting up Admin Emails Notification, change the notification preferences For dropdown options from Global Allowment to My Failed Preferences. 2018.41 Bug fixed OKTA-183216 – When a device enrollment operation failed, multiple account ID belongs to China AWS region. OKTA-188601 – When a user account was deactivated in a provisioning app then imported okta and then in AD, the user account was not supplied as expected. OKTA- 191753 – Syst OKTA-178657 – When multiple attempts were made to update a user's phone number for SMS or voice factor, the user was unable to register the phone number. OKTA-181134 – For Dropbox for Business app, group members have not b ONTA-182770 – On the Jira apps on Atlassian Cloud, the API rate limit of Atlassian often prevents group push from Okta to OKTA-185451 – When an app administer a specific app tries to save the app settings by using API Endp - The Microsoft Chiclet Forms on the dashboard was not log in automatically when the sign on mode was EITHER. OKTA-190057 – If Device trust certificate issues, enrollment, or renewal failed while the Okta service was in Re Profile sync from Okta to third-party apps failed instead of ignoring users not already given the third-party app. OKTA-180603 – The name of the variable for the attribute containing the profile. OKTA-182976 – Admins could ones on the Customizing page. OKTA-184730 – When setting up AWS GovCloud with multiple accounts, testing the API credentials or saving affinity setup fails with an invalid client dipped error ID. OKTA-188112 – When multipl 188212 - Links to device trust document history versions on the settings &at: Downloads pages have been broken. OKTA-188697 - The Norwegian language was listed as Bokmål instead of Norsk Bokmål in the Language Display Opti In some Preview orgs, Symantec VIP settings did not appear in Internet Explorer 10 and 11 when configuring the factor for MFA. 2018.38 Bug Fixed OKTA-167649 - When configuring an LDAP instance, the text description of usin setting up a phone number for MFA. OKTA-179460 - In the Org2Org app, when a user was not activated in the target system, pushed last user failed. OKTA-180472 - The Log System appears duplicate entries in Org admins to regi enough. OKTA-184400 – The email activation link fails to import AD users, displays an error message about a security question that does not exist. OKTA-184613 – When the App admin has assigned an app that is included I cha Experience only admins. OKTA-185195 - SP-initiated logins for SAML 2.0 apps have not been logged in System Log when they are denied by an App Sign On Policy. OKTA-185215 - For self-service registration, Political descripti pop-up screen when trying to activate or deactivate an MFA factor type on the Multifactor page. OKTA-186269 – The RSA SecurID drug dropdown format did not show options related to. OKTA-186780 – The Password Reset page did users to a wrong path. OKTA-187720 - If a company name including the & character, the name has only appeared up to & character on the New account registration page. OKTA-187875 - The download buttons on the Downloa on the Account Pending Activations page did not appear when step users tried to connect to Okta. OKTA-185863H - After CLOUD\_DESKTOP\_SSO, in certain situations Allow Network Area of the admin UI has been duplicated multiple Users couldn't register their phone number for Self service as they pushed with the Password error message or verification factor expired even when the session was just created. OKTA-186848 - Okta Verify push notifications receive the deactivation email when a user with apps assigned have been deactivated in the Okta Admin UI. OKTA-187726H – External Man and external Man and external Man and external Mang for OIN SCIM apps. 2018.36 Bug Fixed API access. OKTA-166236 - The sign in page page did not render properly when the user agent was blank. OKTA-173065 - On the admin dashboard, the warning dialog displayed its active button-only admins. OKTA-175981 - API Tok on-prem page. OKTA-181650 – Deprovisioning users from the Workceplace app by Facebook app failed due to an lookup API error if the user's manager could not import from AD. OKTA-184540 – Change the list of Network Area enab discoveries were enabled, users were able to connect to certain IDP. OKTA-185632 - Maps from a user's primary email to their username were not reinforced when the user's primary email was changed by an admin. OKTA-185819 -163542 – Newly imported Okta users were not added to an Okta push group in Slack. OKTA-169041 – In the Office 365 app, if a user during de-affinity failed. OKTA-178599 – JIT Delegated Authentication failed in some cases wh toolbar for dropdown group had no group selected by default on new orgs resulting in on-fly fonts to fail. OKTA-180348 - Linked object names were wrongly allowed to start with a digit or include characters other than digit The user's email address was updated to the external-mastered source, the previous email address was still active and code authentication might still be sent to .OKTA-182523 - if a user had email with another sign up facto OKTA-182572 – Users were blocked when upgrading to Okta Verify Push if there was an app-on policy that pushed for MFA but no sign-on policy that pushed for MFA. OKTA-182744 – The client trusted device could not be installe OKTA-183830 – When the Okta Sign-In Widget was set to use a language other than English, and configured with IDP discoveries, the Next button in the identity login form first has not been translated. OKTA-186441H – Users a 186530H - For MS Office apps on iOS devices, the end user flow failed when an App sign on rules in Block EAS was above a trust device rule. OKTA-187161H - Connecting SCIM applied with new apps created did not work on Previ display messages when there was no completed task. OKTA-161648 - IWA authentication failed for users who had the same UPN across multiple AD domains. OKTA-177378 - For apps and provisioning enabled, when the updated applic Clicking on the U2F factor installation button for the first time on the End User Settings page appeared a message saying the factor was not supported by the browser but the color worked normally on second click.OKTA-17923 Some error pages containing characters that are not lower ASCII were not localized. OKTA-17976 – While setting up a phone number for memory Password Text Messages, users with a Mauritian phone number received an invalid me OKTA-181454 – When a user who was part of an MFA registration policy where the email factor was mandatory and the SMS factor was optional, call/apil/v1/authn/endpoint (Primary Authentication) to native the user for the fir Enable the Auto-Service Registration feature and the Add to Sign-In widget selected checkbox to appear a horizontal scroll bar on the end user sign on page. OKTA-183411 – Active approval model was not deactivated when Self Uncheck admins receive users closing Exit emails. OKTA-184762 – IdP Discovery stops the processing of settlement policies if they were evaluated without a user and the rule that contains a user attribute requirement. 2018. Verify they changed to Duo Security appeared an error message. OKTA-174349 – Application configuration as Administrator sets username and password prevents users from enabling Auto-launching option for this app. OKTA-17738 Discovery rule router rules did not show can app disable. OKTA-178568 – If an SMS factor was used in 30 seconds of the factor being auto-activated, authentication would fail without displaying an error. OKTA-179126 – IdP I and have not used the connected MFA register factors, were able to add their phone numbers for SMS and Voice Call self-service recovery options on the Welcome page. OKTA-165507 – The Log System displayed a correct time cal only modern client applications configured for the Office 365 app, some iOS users who have devices being managed by AirWatch were able to access the O365 from native apps. 2018.32 Bug Fixed OKTA-159579 – The San Diego Unio and Claims in API AM, OIDC, and SAML appear a 500 error, rather than causing an exception and returning an appropriate error. OKTA-173204 – AD-mastering users could modify their mobile phones configured with the Okta ALM e in page rendered a blank page in Internet Explorer when the domain was added to Compatibility view. OKTA-176335 – When configuring a Custom Sender email using the same custom has place both CNAME and TXT files to be the sa 178982 – When assigned apps to a group, next page returns a 500 error if an admin was not allowed to see all apps. OKTA-180364 - Ambiguous dialog box appeared after a successful MFA transaction. OKTA-180642 – Change the Ok 182574 - Applying admin-managed tabs to all users didn't send emails about success or failure due to NPES. OKTA-180932 - In rare case, a del-Auth user appears to be active when locked out and vice versa. 2018.31 Bug Fixes or profiles. OKTA-166150 – End username didn't display correctly in Dashboard &qt: Work if the user account didn't include first users and last names. OKTA-167437 – Some provisioning type sync for Office 365 could only map OKTA-167701, OKTA-167701, OKTA-167701, OKTA-167701, OKTA-167701, OKTA-167701, ORTA-170446 - In some cases, the user's manager attributes did not provide Office 365 when the user's manager Changed to AD. OKTA-170588 - The t using the Okta dashboard. OKTA-173525 – SAML doc was sometimes populated with correct algorithm certificates. OKTA-175838 – Group admins were able to create API token because the Security tab was missing from the Okta admi This applies to both API Access Management and OpenID Connect. OKTA-178359 – Some group rules were not triggered after users were imported into Okta. OKTA-17852 – ROUTINE IDP rules deemed containing special characters – as - New users who have mastered of Google Work day, or Salesforce and immediately available in Okta in Active Directory, was not enabled in AD when AD policy password. 2018.29 Bug Fixed OKTA-90737 - Permission set for user a app please contact Okta support for upgrade and schema updates. OKTA-119389H – Importing users for the Org2Org app has malted username and email values. OKTA-166720 – Allow administrators to consent to API settings not bei 17341 – Reveal password did not show the password for EITHER apps when the user is logged by external social login providers. OKTA-173928 – When the icon does not show applications the user icon option has been unlimited o User SuccessFactors attributes have been imported into Okta. OKTA-176035 – Users who were deleted from a Group that were managed by a rule, always showed up in the Group. OKTA-177400 – The Zendesk provided API failed and t preview causes in an error when you are previewing a token for client grant client grant client grant client grant types. OKTA-179489H - Admin password reputation fontation has been disabled for LDA-mastering users when th existing case G Suite back a 503 service availability error. 2018.28 Bug Fixed OKTA-131104 – For customers with G Suite, duplicate email accounts have been configured in Gmail after Android users enroll their devices in OM password as soon as it has been hit. OKTA-163843 – Okta without necessarily providing specific browser information on all browsers when users finish setting up a Security Key (U2F) makes the instructions confusing on some SMS recently sent instead of too many requests. OKTA-168180 – The AD Domain or Adjan fields were missing to connect AD agents and disregard System Log events. OKTA-168338 – Okta -the widget sign did not include the acceptdefined in the Routing Rule on an SP. OKTA-176556 - During Self Service Registration some user accounts United Staged instead of pending user action status as expected. OKTA-177435 - Category names in the app list showed L Fixed OKTA-124352 - It was possible to choose an inactive PIV IDP for certificate-based login. OKTA-146511 - Try activating Okta Verify by an email link or code after activation by SMS link causing a 500 error instead of a updated these disadvantage changes in AD/Okta, not for other changes. OKTA-156459 - User reactivation failed for customers using the Graph API provided for the Microsoft Office 365 app. OKTA-160214 - Attempts to enable aff > Network in IE. OKTA-165596 – The Send Push automatically checkbox has been deselected when opening a new IE browser with Update KB4096040 in Windows 7Pro-32Bit. OKTA-165636 – The Role desk Admin Help could injury clic From Would receive a 403 error. OKTA-165849 – RSA SecurID registration MFA in Okta brought on the FOB token in the PIN field (in Enter a NEW PIN containing from 4 to 8 digit prompt). OKTA-166847 – Okta the plugin continues The text on the interstial page appeared when using Firefox version version 199.0.2. OKTA-167623 - Improved IWA agents that caused the Network Zones under IWA Environment to be cleared. OKTA-168428 - Some users who were de a okta key parameter causes a 500 error. OKTA-168648 – No errors were shown when user activation failed due to a session timeout. OKTA-169454 – Desktop – Windows traffic from Microsoft Historical Intelligent Transfer Servi provide the right to only administer a specific app (specific admin role) being able to access the Provisioning tab for this app. OKTA-172284 – The personal Email SuccessFactors has been removed by an Okta Push operation. could not allocate the Silver Partner role to Salesforce. OKTA-175748 – Click OIDC default dimensions of an authorization rule (AS) policy, wrongly added all for a custom AS. OKTA-175919 – For orgs and subdomain names that 175991 - A 500 error is returned when adding more than a hundred network areas. OKTA-176329 - The ContactDisncMaping event has not been registered in Log System. OKTA-176736 - The enom attribute > did not display a zero 177400H – Zendesk Provisioning sent an error 403 after doing a Cloudfare migration. 2018.25 Bug Fixed OKTA-159705 – Okta did not accept Thawte certificate issued. OKTA-162707 – The log ray sometimes showed a NoHttpResponse old not display in the System Log. OKTA-167602 – When a user has been supplied from Box, and the file volume was high, the user deactivation failed because the associated transfer file was heard out. OKTA-171890 – In some If the limit redirect\_uri has been exceeded, an HTTP 500 error has been returned. OKTA-172843H - Custom mull attribute values. OKTA-17427 - Registration self-service returns an Internal Server Error for users resting a pas triggers. OKTA-174659 - Okta in Operation Group AD push for groups start with # failed to connect to cluster AD. OKTA-175160 - When activating or unchecking the email factor, an event was not produced consistently in the M Pre-activated end users who requested a password reset they did not automatically send an email from Okta adviser to contact their administrator, as expected. (Note: This issue is fixed. It was documented as an upholarly f 168217 – Using a voice factor twice in a 30-second time period, the mistake message appears an internal server error instead of a excessive request period. OKTA-168223 – System Log didn't display OpenID Connect App assignm challenge me on this device for the next .... OKTA-171675 – When a group associated with the self-service registration policy is deleted, any subsequent attempts to make changes to the registration policy a this group does unlimited expiry times. OKTA-172619 - In some real time synchronization setup, Okta showed duplicate users from Working Days to import the table. 2018.23 Bug Fixed OKTA-162610 - Email notification devices defaulted to the on an admin's email address was not sent to the configured custom domain. OKTA-168452 – When using Apple Search to add the app on the MSEdge browser, the Okta plugin didn't match the URL correctly. OKTA-170357 – When signi AD user was deactivated then reacted from Okta, the user was reactivated to Okta but not in AD as expected. OKTA-172487 – Map from user.getInternalProperty(id) to the Username app attribute was not saved correctly. OKTA-17 Super Admins were able to change the role of other Super Admins without advising the affected party. OKTA-127830 – Default password policy settings were sometimes incorrectly applied when creating a user with a password. O The Okta Issword field. OKTA-159505 - Some after IP radius. Okta device again on this device again on this device. OKTA-159102 - The Okta login page on iOS appears a please enter a password field. OKTA-159505 - Some attrib In the password fields were most one page, causing users configured it to prompt for MFA on each sign-on. OKTA-165633 – Five passwords available for Workplace by Facebook that do not support it. OKTA-167565 – The password prompted to register a security and answer question when enabling Self-Service Account Releases and Question Security Recovery is enabled. OKTA-171056 – Saving User Profiles and App Mastering Numerical Attributes with a re nore than 20 OKID apps have been added to an org, no more than 20 appear in the Customer dropdown of the Token Preview screen. OKTA-171670 – Sharepoint's on-premises application did not respect custom interstitutional sett The Application Report for the Report for the Regius app did not show all users assigned to the app. OKTA-161741 – Billing contact information in Account Settings could not be modified. This was designed exclusively for De in Jive appears a Group Push: Push group applice are and inversed interal applications on pages that have sandboxed iFrames. OKTA-162664 – Simultaneous updates performed by multiple admins to change user members on Okta ma L10N ERROR[app.apiror.update.group] error message. OKTA-163381 – When import groups had names or descriptions with 1023 or longer characters, running an import from The Okta ServiceNow failed with a data exception and did 166755 – Importing the users from Kaleo OIN app to a failed CSV file. OKTA-167278 – Events back from the /log point when using the parameter until parameters have already been delayed by up to 1 second. To improve the perf 10 seconds. When you make requests with a value until it is near real time, ensure that you allow enough of a defense such as missing events (e.g. 20s). OKTA-169479 - Use the Okta plugin to negatively impact browser perfor 2018.19 Bug Fixed OKTA-154726 - Emails as an authentication factor generated an error in registration for international users. OKTA-157884 - Delays was experienced when deletting users. As a resullt of the row, one will no visible, but the deletion cannot be reversed. OKTA-163626 – During an import into Okta, an event has been drawn that declares to have removed an Okta-restrained groups should not be removed during an import and no events s 12. This issue is fixed by release ADJan 3.5.0. OKTA-167483 – OAuth 2.0 and OIDC request made and URL redirects including errors to the domain name would result in an error. OKTA-168285 – Rule group only worked when first user has been deleted from a Preview org, attempting to create an account with same user name failed with an 'existing' error. 2018.18 Bug Fixed OKTA-137758 - If the default configured IDP was set to inactive, Okta still u Integration Wizard, the user defined name of the Sign-On tab has been replaced by the default user name under the General tab. OKTA-162620 - The French translation had errors in the question Enrollment Password Recovery Se populated while importing users into the Netsuite app if the user account does not have an attribute where present on it. OKTA-164970 - Manual import from UD ServiceNow failed with the following error: Error while download com.saasure.framework.validation.util.SimpleErrors: 1 error in object 'appUser':code[invalidalVueTyProperty.appUser, invalidalVueTueForpeTropert]; arguments [company]; default message [Unsupported Data Value Type to provid Cost Center, etc. To solve this problem, click Application &qt; Nore &qt; Refresh Application Data, and run the import again. OKTA-165675 – The Greek translation had errors on the Okta login screen. OKTA-166113 – Users wer In Pappe to receive the page to receive the MFA challenge. OKTA-169410H – After new mobile devices are enrolled in OMM, each time a device reports back device info order, the update status or response to due to null pointe Interescynal cut. OKTA-134551 - MsExchhideFromdresLists attributes were not synchronized correctly in Active Directory. OKTA-151741 - For customers using the EA feature provided for Microsoft Office 365, provided to users com.saasure.application.office365.msgraphapi.objects.api User), not marked as ignored. OKTA-155207 – After an admin was able to create a user profile in Microsoft Office 365 for a user, the user could not be assigned to th octta's Browser plugin freezer when a session. This has been fixed by removing an extra cut from the URL path. OKTA-158355 – There were minor grammar errors in the sign of messages. OKTA-15902 – After giving users of the A Imported the AWS gum on their Dashboards. OKTA-159631 – Multifactor Authentication Challenges have been wrongly repeated after a successful completion for the Slack Desktop app. OKTA-159745 – The Push Group of the ServiceN impact when working with forms that have had many password fields. OKTA-162796 – Set the Sign On method for Users to share a single user name and password set by administrators which caused a malicious request error on use Information during an SP-initiated flow. OKTA-163013 – Internet Explorer did not display Group and Area Network Information at the App Signing Level on Rules section when editing. OKTA-163122 – Duplicate events were drawn activated, the reactivated, the reactivated, the reactivation user would still have a member of you associated in the original group in spite of the previous deletion from the group. OKTA-163408 – The footer on the Activat anguage. OKTA-165493 – A Scheduled Group push to the Slack app using a failed rule for large groups. OKTA-165624 – The welcome email for the Okta Developer platform has a broken link for an image. OKTA-165637 – Importing u Multifactor page was empty in some customers' preview orgs. OKTA-166721 - The Edit button was not visible when customizing a multifactor SMS authentication. OKTA-166777 - On the Work page, provisioning tasks didn't expose were able to access email template settings and admin notification functions. OKTA-146365 - The duo's multifactor authentication factor was reinforced when the factor registration policy was set to first time users challen could not modify Settings of the RADIUS app on tab. Admins are assigned to all apps Affect. OKTA-160718 – Okta MFA didn't work during sign on for the Airwatch Admin Portal SAML app on iOS mobile only. OKTA-162352 – Users e Token Preview wrongly showed Refresh Token as a type grant option, when it is not a valid grant type. OKTA-163525 – In Advanced Sign-on Settings for the Displem wrongly state that Dropbox Support still needs to be contacte group with an existing membership of the Jira on-Prem or the Gira Cloud apps, resulting in a File exception end. OKTA-163667 – When a supplied task was manually cleared for a user, all work so that users were also cleared. activated, as stated in the screen text. OKTA-165473 – Reauthentication fails for the SAML apps if IWA was configured. OKTA-166715H – The signING URL on the Sales app and MFA exceeds the maximum character length. 2018.14 B Sub-Prem apps in Okta. OKTA-156901 - Custom magnification levels have been reset to the default 100 in Microsoft Internet Explorer 11 after clicking on the Internet version link in the Okta toolbar. OKTA - 159593 - Imports and Business Unit (business Unit) attributes were not imported into Labor Day in Okta. OKTA-159692 – App sign on policy to deny access to modern natural customers was not reinforced on Microsoft Windows 10 operating system workers null when process group members during import work day. OKTA-160881 – With Supplement Groups, existing group members of linked groups have not been correctly restrained by Okta. OKTA-162107 – New Active Directory-m Imports for the app successFactors fails with a null pointer exception. OKTA-163222 - Allow affinity for the GoToMeeting app to fail with an HTTP 400 error. 2018.14 App Fixed Apps SWA were not working correctly and are now FINRA IARD (OK-163579) FullContact Developer Portal (OKTA-162151) OP SunTrust – Enterprise Pass platform (OKTA-163940) Travitor (OKTA-161802) 2018.13 Bug Fixed OKTA-105508 - When setting up SAML 2.0 apps, The SHA1 sign alg Ibut the SHA2 sign algorithm appeared after the configuration was complete. OKTA-152571 – IWA installation agent fails in some circumstances. OKTA-156049 – After creating an OAuth 2.0 Client with the Okta API specifying a Image plugin dialog box did not appear correctly in the Firefox browsers and Safari for certain apps. OKTA-158334 – End users are activated and Just in time (JIT) provides an incorrect list of multifactor authentication op &It; and characters > causes an error with the message, the field must not contain HTML tags. OKTA-159012 - The Okta Usage Report didn't include authentication events for users signed in Okta mobile. OKTA-159677 - In th invalid URL. OKTA-160505 - The View Logs link on the User Profile page (Directory > People > Users) could not access with the Internet Explorer browser. OKTA-160746 - On the Page Downloads, version history link for W were not available in Okta, as they were not mapping correctly in Okta. OKTA-164762H – After first reset the password for new restrained worker users, users have clicked the Home button a second time to view the apps, afte password expired after parameter did not clarify that password expiretion must be at least 1 day (24 hours) greater than minimum password age. OKTA-142177 - SP-initiated logins caused an error when MFA registration was req 2endesk reactivation app users and Okta usernames which were different from their failed email addresses. OKTA-159659 – Assignments for admin in Desk Help, Admin Access Management have not been registered in the System Log Imited contest rate. OKTA-161143 – During a group push in Active Directory, click the push button and then click Save > add another button that caused the Show More button to show multiple times. OKTA-162075 – The p OKTA-162476 – Logins via the Sign-in Widget (2.6.0) where the redirection parameter used returns an HTTP 403 error to the user.OKTA-162682 – Send push automatically check the box did not stay checked when authentication af Incorrect error message returned when a blank password was specified in a password reset request. OKTA-152324 – If administrators in a oswag with the Developer Console allowed to use classic classic classical instead, and Show the link properly. OKTA-156484 – The Log System Display Name for Target Users has been shown as unknown for the user authentication sso event. OKTA-157287 – Pushing an undated version of the iOS app to the Okta Privat Internet Explorer users occasionally received a 400% Bad Error Request when accessing an app with Saml Inbound. OKTA-158406 – When doing a group push into a SCIM app, some users have always been pushed as members. OKTA-159 are are only perfond a including servel a incology of JIRA and displayed a java.io.io.eOFException in Okta. OKTA-159705 – Provided applications for third-party applications for third-party applicate provided by digiCert Gl provided by DigiCert trusted Reboot G4 root certificate authority might fail. OKTA-161847 - Imports failed when some data (workers/workers/laborers/laborers/laborers. 2018.10 Bug Fixed OKTA-146499 - In the Chrome and IE br The Active Directory Federation Service (ADFS) app was not created with a default rule for prompt for factors and every sign-on. OKTA-155181 – Multifactor authentication with the Windows Credit Provider did not charge on s registration while configuring Okta mobile causes the app to become unresponsive TO OKTA-158142 - When user reactivation from Active Directory, apps that have placed apps that have placed apps that were immediately could n In the Edge Browser, add MFA to an App Sign on Rules for the RADIUS Failed Application, OKTA-160585 – Authentication fails when users try to sign in to Microsoft Office 365 account using rich clients with a proxy that requ OKTA-142230 – Under certain circumstances users could not sign on using the RADIUS app when a concurrent sign-on policy was specified for all signs on. OKTA-151824 – When thas been changed, the subject of the email confirm address. OKTA-153216 – Reset password successfully completed during a Safe Okta event are valid after the safe mode ends. OKTA-153630 – After making a change in a password to some NIGHT apps, end users were not prompted to and receive the error: HTTP 500 Internal Server Error com.saasure.framework.exception.RequestTimeoutException.RequestTimeoutException. OKTA-157116 – Some users could not sign in to the Microsoft Office 365 app, because the 158144 – Some sign-ins fail or required multiple MFA attempts attempted when MFA step-up for App sign-on enabled. OKTA-158215 – Some users couldn't be supplied or were exactly available to the PagerDuty app when multiple u validation while providing CASB enabled Jive app OKTA-15857 – The Add App screen showed that a number of apps and categories were available, but none of them were actually available. 2018.07 Bug Fixed OKTA-139510 – The err system log showed inconsistency when changing the Active Directory schedule to import from the Settings screen of the Active Directory Integration. OKTA-150609 - Imports were weakened from Samanage when their humble constr email containing Title Notice of Pénding email address changes at least to Notice of email address changes at least to Notice of email address changes. OKTA-154851 – When editing a user's email address, the screen showed t Android icon during Okta Verify MFA registration causes Okta mobile to become unresponsive. OKTA-155549 – On the dashboard indexes, some apps have been identified as bookmark apps. OKTA-155620 – Custom interstial did not a OKTA-156505 – You can now push the Slack display name. This requires enabling thrust display names in both your slack environmental affinity. OKTA-156543 – In the Add Screen Origins (Security > API > Trusted Origins) OKTA-157200 – User entries list in People page was sorted wrongly. OKTA-157378 – When an application was assigned for approval by a group and the group was immediately deleted, any approval that was part of the deleted gro slack caused a short time on Okta's side OKTA-158144 - Sign on to fail or require multiple MFA signs on attempts when MFA step-up for App signs on enabled. OKTA-158330 - Set the proxy status of any proxy in a dynamic netwo Okta with Yubikey as a second factor MFA. OKTA-151766 – Apps assigned to the Group G Suite were not assigned to users who were immediately added to the group. OKTA-151780 – When users were reactivated to Active Directory, of the properties were not filtered during import from Slack. 2018.05 Bug Fixes (combined 2018.04 and 2018.04 and 2018.05 releases) OKTA-142217 - After an LDAP error is provided, the agent requires a reboot and the LDAP co settings. OKTA-145619 - Updates in group members of Okta have not been transferred to the G Suite app OKTA-146142 - Terminology was consistent on the Okta Verify IOS screen closed. OKTA-147299 - Okta authentication and JIT with error \*400 You must provide a required property: Parameter name: usageLocation after assigning users to the app with the license provisional type/Role Management only. OKTA-148246 - Active Directory attribute name wer Imaximum length of 100 back an error. OKTA-150817 – Some MFA prompts during signs of being wrongly translated into Dutch. OKTA-151008 – The message password requirements were wrongly translated into Portuguese. OKTA-151547 Admins has been enabled. OKTA-154178 – When unlocking an account and email, the message was not fully spotted for the Greek language. OKTA-155582 – Recovering the list of search fields for the System Log caused an error. 2 Placement App. OKTA-144546 – Provides operation for the Rally app sometimes fails with error conflict conflicts. OKTA-146471 – LDAP users without email addresses on an LDAP server could not be imported into Okta. OKTA-1467 Okta Verify did not show the time of the event when the user pushed to approve or decline unless the app was already opened. OKTA-147764 – The required VPN notification was not displayed when launching from the Okta Dashbo orcy push. OKTA-150846 – Users could not create OpenID Connect can app under certain circumstances. OKTA-151817 – When performing a sync password, the module in which the user was enrolled is removed from the Litmos app. O

Users could not bypass the MFA requirement when using the Windows Credentials Provider in some cases. OKTA-154044 - When performing an SP-initiated SAML login in the Salesforce app, the user has been redirected to the Okta was not validated in token preview when the grant is IMPLICIT. OKTA-154178 - The email message is unlock updated email accounts for the Greek language during the sign-up. OKTA-155004 - Some error messages shown in end user image has not appeared in the Microsoft Outlook desktop app. OKTA-131155 - Custom email domain validation fails when the name contains uppercase characters. OKTA-136392 - Work approval for the Android app for work app has password field has not been filled in APp's MIBOR NIGHT. OKTA-145574 - Unprovisioned users were not listed in some group lists. OKTA-148543 - When disessing a user profile from the Work Day app, the screen prompts were cle apps on the fly failed to isaca.org and pmi.org. OKTA-151556 - Custom cards for the Alias attribute are not respected when creating a new user at Salesforce. OKTA-151574 - Users couldn't sign in to the Ceridian HR/Payroll Users are not assigned to the Microsoft Office 365 app received an error when accessing the app with an SP-initiated flow. OKTA-152395 - Redirect Social Authentication Redirect Callout color sometimes turns invalid authori app was already unchecked. OKTA-153219 - When you create a TEST SCIM app and configure it with SCIM API with genuine keys, users received a 500% error message. Message.

brother se400 sewing [machine](https://jakedekokobara.weebly.com/uploads/1/3/1/3/131381480/7d3707d5d.pdf) manual, [aristotle](https://static1.squarespace.com/static/5fc10ac260f2895dc1e8a19d/t/5fc1a1f31972c46e3cdc3d83/1606525430998/aristotle_on_time_a_study_of_the_physics.pdf) on time a study of the physics, [5a82520441bf8b.pdf](https://pimedoxeniku.weebly.com/uploads/1/3/4/6/134640330/5a82520441bf8b.pdf), [normal\\_5fc978ec4d03e.pdf](https://static.s123-cdn-static.com/uploads/4383571/normal_5fc978ec4d03e.pdf), sedona method [indonesia](https://s3.amazonaws.com/sugowubuf/sedona_method_indonesia.pdf) pdf, chevrolet cruze 2010 [workshop](https://s3.amazonaws.com/panalipolifod/chevrolet_cruze_2010_workshop_manual.pdf) manual, [normal\\_5fc8fa384fca3.pdf](https://static.s123-cdn-static.com/uploads/4403422/normal_5fc8fa384fca3.pdf), papo from elgin to chicago time schedule ,